## **Formularz pozwalający na wykonywanie prawa głosu przez pełnomocnika na Zwyczajnym Walnym Zgromadzeniu NEURONE STUDIO SPÓŁKA AKCYJNA Z SIEDZIBĄ W POZNANIU zwołanym na dzień 11 lipca 2024 r.**

# **I. IDENTYFIKACJA AKCJONARIUSZA ODDAJĄCEGO GŁOS**

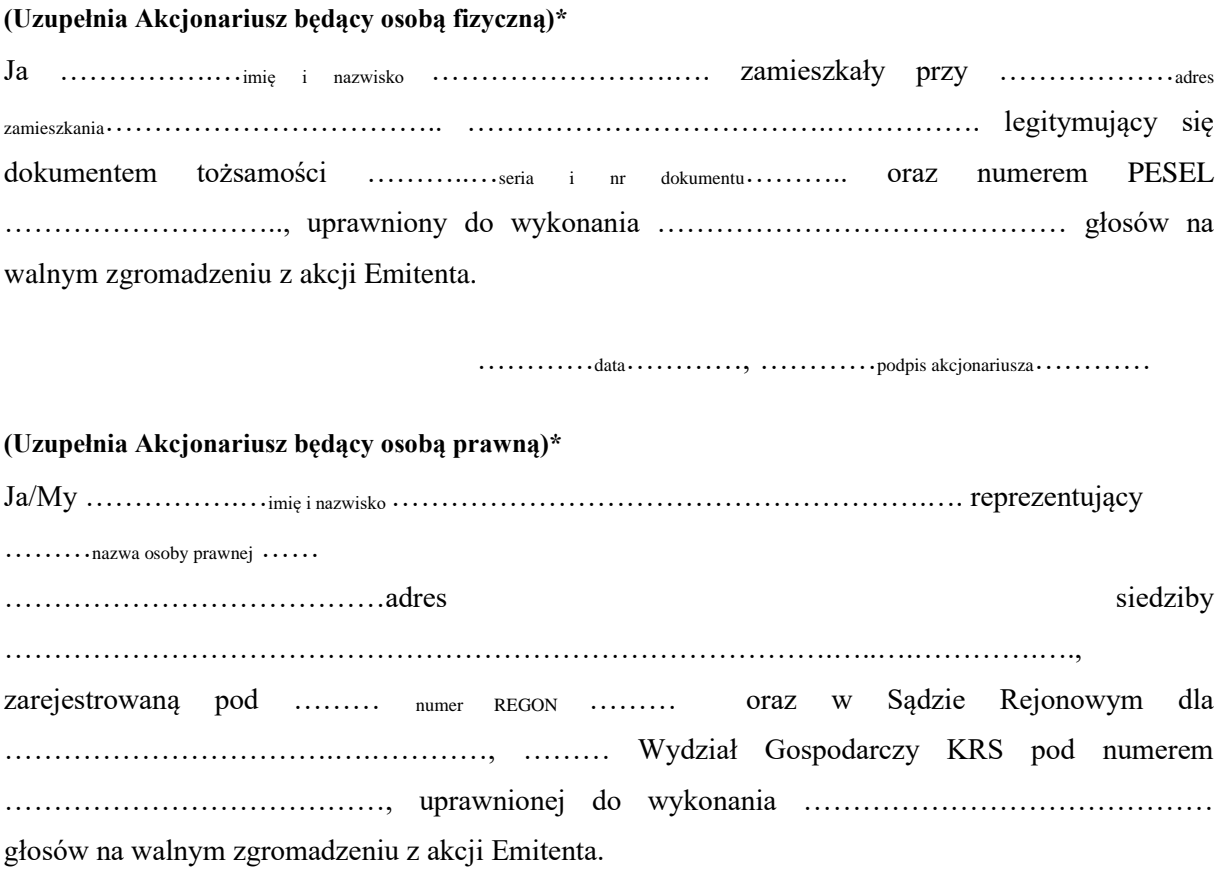

za pomocą niniejszego formularza oddaję swój głos i/lub zamieszczam instrukcję do głosowania przez pełnomocnika nad każdą z uchwał przewidzianych do podjęcia w toku obrad Zwyczajnego Walnego Zgromadzenia spółki NEURONE STUDIO S.A. w dniu 11 lipca 2024 roku zgodnie z ogłoszonym przez Spółkę porządkiem obrad.

…………data…………, …………podpis akcjonariusza…………

#### *Identyfikacja Akcjonariusza*

W celu identyfikacji Akcjonariusza udzielającego pełnomocnictwa, do niniejszego pełnomocnictwa powinna zostać załączona:

- w przypadku akcjonariusza będącego osobą fizyczną kopia dowodu osobistego, paszportu lub innego urzędowego dokumentu potwierdzającego tożsamość Akcjonariusza,
- w przypadku akcjonariusza innego niż osoba fizyczna kopia odpisu z właściwego rejestru, wydana nie później niż trzy miesiące przed terminem Walnego Zgromadzenia, lub innego dokumentu potwierdzającego upoważnienie osoby fizycznej (lub osób fizycznych) do reprezentowania Akcjonariusza na Zwyczajnym Walnym Zgromadzeniu (np. nieprzerwany ciąg pełnomocnictw). Brak dokumentu potwierdzającego upoważnienie osoby fizycznej do reprezentowania Akcjonariusza Emitenta (np. posiadanie nieaktualnego odpisu z KRS) mogą skutkować niedopuszczeniem przedstawiciela Akcjonariusza do uczestniczenia w Walnym Zgromadzeniu.

W celu identyfikacji Akcjonariusza udzielającego pełnomocnictwa w postaci elektronicznej, powyższe dokumenty powinny zostać przesłane w formie elektronicznej jako załączniki w formacie "pdf" (lub innym formacie pozwalającym na jego odczytanie przez Spółkę) na adres biuro@prssa.pl.

W przypadku wątpliwości co do prawdziwości kopii wyżej wymienionych dokumentów, Zarząd Spółki zastrzega sobie prawo do żądania od pełnomocnika okazania przy sporządzaniu listy obecności:

- w przypadku akcjonariusza będącego osobą fizyczną kopii potwierdzonej za zgodność z oryginałem przez notariusza lub inny podmiot uprawniony do potwierdzania za zgodność z oryginałem kopii dowodu osobistego, paszportu lub innego urzędowego dokumentu potwierdzającego tożsamość Akcjonariusza,
- w przypadku akcjonariusza innego niż osoba fizyczna oryginału lub kopii potwierdzonej za zgodność z oryginałem przez notariusza lub inny podmiot uprawniony do potwierdzania za zgodność z oryginałem odpisu z właściwego rejestru, wydanego nie później niż trzy miesiące przed terminem Walnego Zgromadzenia, lub innego dokumentu potwierdzającego upoważnienie osoby fizycznej (lub osób fizycznych) do reprezentowania pełnomocnika na Walnym Zgromadzeniu (np. nieprzerwany ciąg pełnomocnictw). Brak odpowiednio potwierdzonego dokumentu upoważniającego osobę fizyczną do reprezentowania Akcjonariusza Emitenta (np. posiadanie nieaktualnego odpisu z KRS) może skutkować niedopuszczeniem przedstawiciela Akcjonariusza do uczestniczenia w Walnym Zgromadzeniu.

# **II. IDENTYFIKACJA PEŁNOMOCNIKA, JEŻELI AKCJONARIUSZ WYKONUJE PRAWO GŁOSU PRZEZ PEŁNOMOCNIKA**

## **Udzielam pełnomocnictwa osobie fizycznej\***

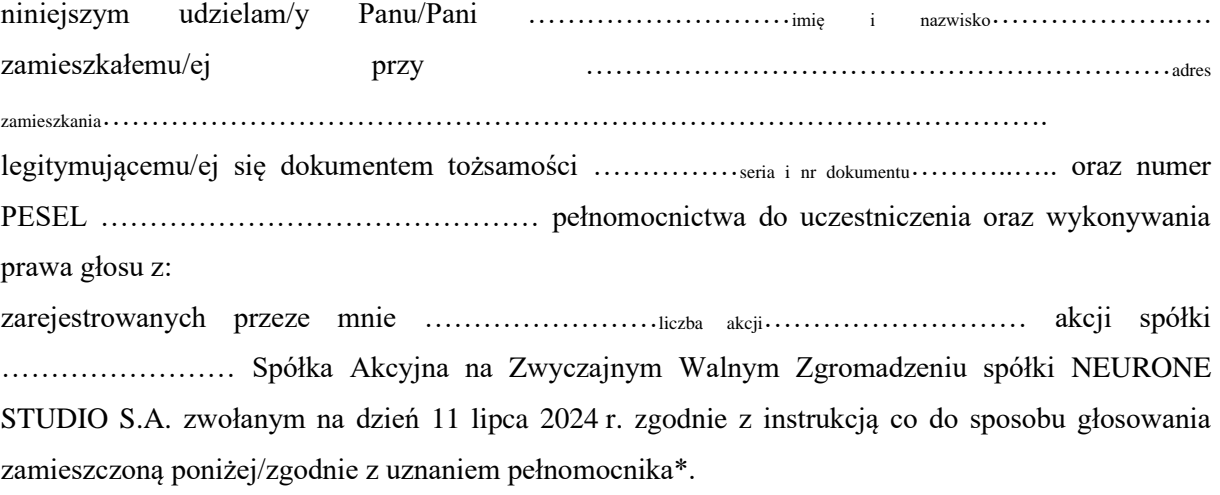

…………data…………, …………podpis akcjonariusza…………

### **Udzielam pełnomocnictwa osobie prawnej\***

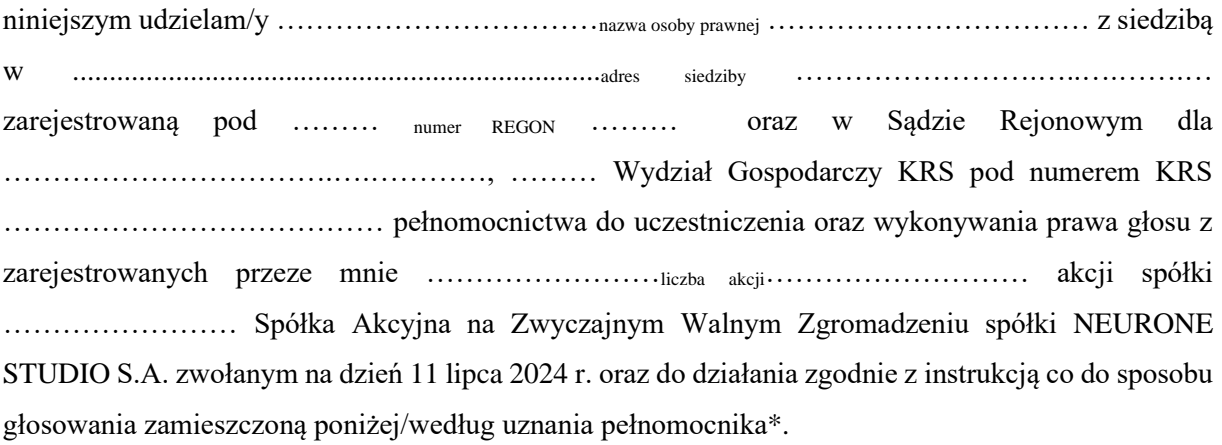

…………data…………, ……………podpis akcjonariusza…………

#### *Ustanowienie pełnomocnika – objaśnienia*

Na podstawie niniejszego formularza Akcjonariusze będący osobami fizycznymi lub osobami prawnymi mają możliwość ustanowienia pełnomocnikiem dowolnie wskazaną osobę fizyczną albo dowolnie wskazany podmiot inny niż osoba fizyczna. Celem ustanowienia pełnomocnika należy uzupełnić właściwe pola identyfikujące zarówno pełnomocnika jak i Akcjonariusza znajdujące się na pierwszych stronach pełnomocnictwa i skreślić pozostałe wolne miejsca.

Akcjonariusz jest uprawniony do ustanowienia więcej niż jednego pełnomocnika lub umocowania jednego pełnomocnika do głosowania tylko z części akcji Spółki posiadanych i zarejestrowanych przez Akcjonariusza na walnym zgromadzeniu Spółki. W obu przypadkach Akcjonariusz zobowiązany jest do wskazania w instrukcji do głosowania liczby akcji Spółki, do głosowania z których uprawniony jest dany pełnomocnik. W przypadku ustanowienia kilku pełnomocników należy wypełnić odrębny formularz dla każdego pełnomocnika z osobna.

#### *Pełnomocnictwo w postaci elektronicznej*

Pełnomocnictwo może zostać udzielone w postaci elektronicznej i jego udzielenie w tej formie nie wymaga opatrzenia bezpiecznym podpisem elektronicznym weryfikowanym przy pomocy ważnego kwalifikowanego certyfikatu.

O udzieleniu pełnomocnictwa w postaci elektronicznej należy zawiadomić Spółkę za pośrednictwem poczty elektronicznej na adres biuro@prssa.pl.. poprzez przesłanie na wskazany adres dokumentu pełnomocnictwa w formacie "pdf" (lub innym formacie pozwalającym na jego odczytanie przez Spółkę) podpisanego przez Akcjonariusza, bądź, w przypadku akcjonariuszy innych niż osoby fizyczne, przez osoby uprawnione do reprezentowania Akcjonariusza.

#### *Identyfikacja pełnomocnika*

W celu identyfikacji pełnomocnika, Zarząd Spółki zastrzega sobie prawo do żądania od pełnomocnika okazania przy sporządzaniu listy obecności:

- w przypadku pełnomocnika będącego osobą fizyczną dowodu osobistego, paszportu lub innego urzędowego dokumentu potwierdzającego tożsamość pełnomocnika,
- w przypadku pełnomocnika innego niż osoba fizyczna oryginału lub kopii potwierdzonej za zgodność z oryginałem przez notariusza lub inny podmiot uprawniony do potwierdzania za zgodność z oryginałem odpisu z właściwego rejestru, wydanego nie później niż trzy miesiące przed terminem Walnego Zgromadzenia, lub innego dokumentu potwierdzającego upoważnienie osoby fizycznej (osób fizycznych) do reprezentowania pełnomocnika na Walnym Zgromadzeniu (np. nieprzerwany ciąg pełnomocnictw) oraz dowodu osobistego, paszportu lub innego urzędowego dokumentu tożsamości osoby fizycznej (osób fizycznych) upoważnionych do reprezentowania pełnomocnika na Walnym Zgromadzeniu. Brak dokumentu potwierdzającego upoważnienie osoby fizycznej do reprezentowania Akcjonariusza Emitenta (np. posiadanie nieaktualnego odpisu z KRS) mogą skutkować niedopuszczeniem pełnomocnika Akcjonariusza do uczestniczenia w Walnym Zgromadzeniu.

# **III. INSTRUKCJA DOTYCZĄCA WYKONYWANIA PRAWA GŁOSU**

## **UCHWAŁA NR [….]**

## **Zwyczajnego Walnego Zgromadzenia NEURONE STUDIO S.A. Z SIEDZIBĄ W POZNANIU z dnia 11 lipca 2024 r.**

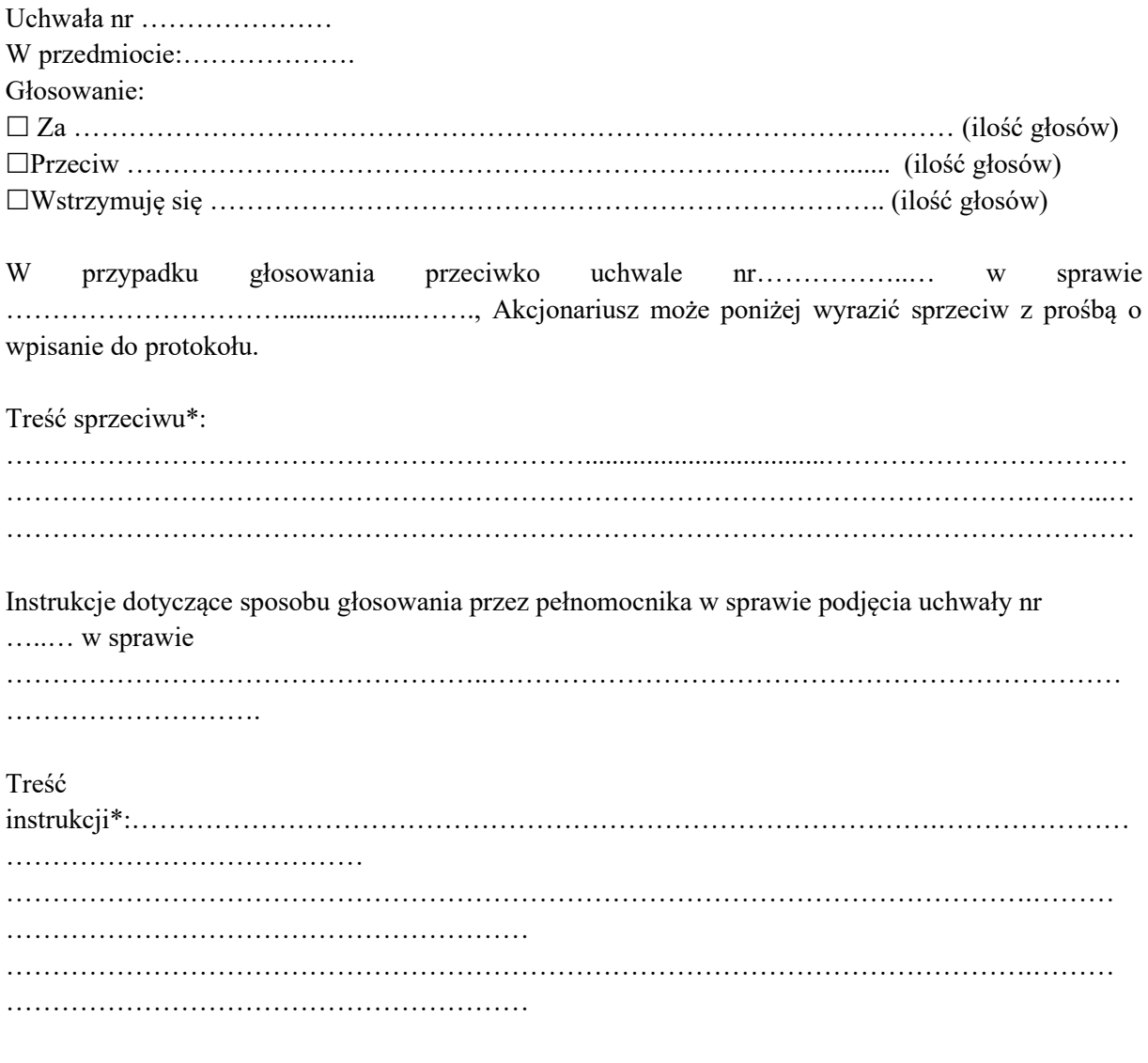

(podpis Akcjonariusza)

………………………………

### *INSTRUKCJA DOTYCZĄCA WYKONYWANIA PRAWA GŁOSU PRZEZ PEŁNOMOCNIKA*

#### **OBJAŚNIENIA**

Akcjonariusze proszeni są o wydanie instrukcji poprzez wstawienie "X" w odpowiedniej rubryce. W przypadku gdy dane pole nie jest uzupełniane, miejsca wykropkowane należy przekreślić.

Akcjonariusz wpisuje nr odpowiednie uchwały zgodnie z załączonymi projektami uchwał.

W rubryce przedmiot uchwały Akcjonariusz wpisuję przedmiot uchwały zgodnie z porządkiem obrad.

W przypadku uzupełnienia rubryki "inne" akcjonariusze proszeni są o szczegółowe określenie w tej rubryce instrukcji dotyczącej wykonywania prawa głosu przez pełnomocnika, w szczególności w przypadku umocowania pełnomocnika do głosowania według własnego uznania lub na wypadek zgłoszenia innych projektów uchwał przez akcjonariuszy Spółki, w tym również w przypadku zgłoszenia jakichkolwiek zmian do odpowiadających poszczególnym punktom obrad projektów uchwał.

W przypadku, gdy akcjonariusz podejmie decyzję o głosowaniu odmiennie z posiadanych akcji akcjonariusz proszony jest o wskazanie w odpowiedniej rubryce liczby akcji, z których pełnomocnik ma głosować "za", "przeciw" lub "wstrzymać się od głosu". W braku wskazania liczby akcji uznaje się, że pełnomocnik uprawniony jest do głosowania we wskazany sposób z wszystkich akcji posiadanych przez Akcjonariusza.

W żadnym przypadku suma akcji Spółki, których dotyczyć będzie instrukcja co do odmiennego głosowania z posiadanych akcji nie może przekroczyć liczby wszystkich akcji Spółki posiadanych i zarejestrowanych przez Akcjonariusza na walnym zgromadzeniu.

Zwracamy uwagę, że treści projektów uchwał załączone do niniejszego formularza mogą różnić się od treści uchwał poddanych pod głosowanie na Walnym Zgromadzeniu. W celu uniknięcia wątpliwości co do sposobu głosowania pełnomocnika w takim przypadku, zalecamy określenie w rubryce "inne" sposobu postępowania pełnomocnika w powyższej sytuacji.

**Zarząd Spółki zwraca uwagę, iż w przypadku rozbieżności pomiędzy danymi akcjonariusza wskazanymi w pełnomocnictwie a danymi znajdującymi się na liście akcjonariuszy sporządzonej w oparciu o wykaz otrzymany z Krajowego Depozytu Papierów Wartościowych S.A., opisanego w § 406<sup>3</sup> Kodeksu spółek handlowych, zarówno akcjonariusz jak i jego pełnomocnik mogą zostać niedopuszczeni do uczestnictwa w Walnym Zgromadzeniu Spółki.**

**Spółka nie nakłada obowiązku udzielania pełnomocnictwa na powyższym formularzu. Pełnomocnictwo może być udzielone na innych drukach, wg uznania akcjonariusza pod warunkiem zawarcia wszystkich wymaganych przepisami prawa elementów. Ponadto Spółka nie nakłada obowiązku udzielania pełnomocnictwa przy wykorzystaniu środków komunikacji elektronicznej. Spółka zastrzega, że akcjonariusz wykorzystujący elektroniczne środki komunikacji ponosi wyłączne ryzyko związane z wykorzystaniem tej formy.**

**Zgodnie z art. 87 ust 1 pkt. 4) w zw. z 90 ust. 3 ustawy o ofercie publicznej i warunkach wprowadzenia instrumentów finansowych do**  zorganizowanego systemu obrotu oraz o spółkach publicznych (dalej "Ustawa o Ofercie") na pełnomocniku, któremu nie udzielono **pisemnie wiążącej instrukcji co do sposobu głosowania ciążą obowiązki informacyjne określone w art. 69 Ustawy o Ofercie w szczególności polegające na obowiązku zawiadomienia Komisji Nadzoru Finansowego oraz Spółki o osiągnięciu lub przekroczeniu przez danego pełnomocnika progu 5%, 10%, 15%, 20%, 25%, 33%, 33<sup>1</sup> /3%, 50%, 75% lub 90% ogólnej liczby głosów w Spółce.**